# Data Wrangling in R

**C. Tobin Magle, PhD**

11-30-2017

10:00-11:30 a.m. Morgan Library

Computer Classroom 175

Based on

[http://www.datacarpentry.org/R-ecology-lesson/03-dplyr.html](http://http/www.datacarpentry.org/R-ecology-lesson/03-dplyr.html)

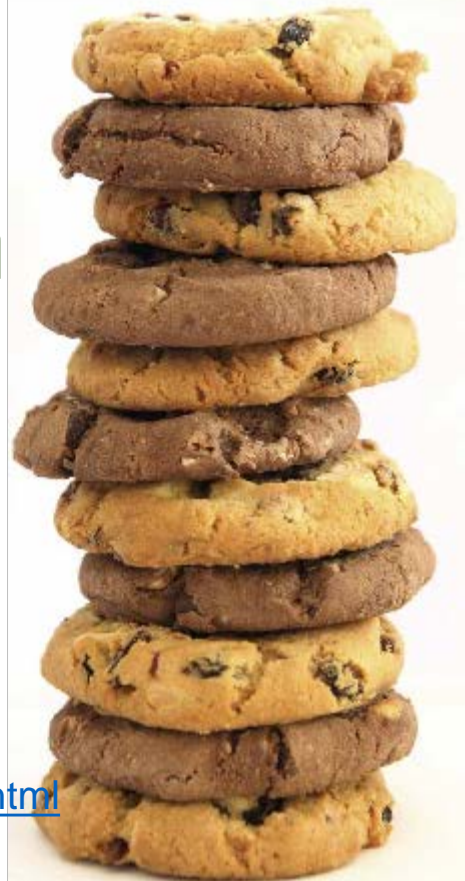

## **Outline**

- Import data as a "tibble" using **read\_csv**()
- 6 dplyr **verbs** for data manipulation
	- **select**, **filter**, **mutate**, **group\_by**, **summarize**, **tally**
- Combining verbs with **pipes %>%**
- 2 tidyr verbs to reshape your data (**spread**, **gather**)
- **Cleaning** and **exporting** data (**is.na**, **write\_csv**)

## **Setup**

• Install R and R studio

[http://www.datacarpentry.org/R-ecology-lesson/index.html#setup\\_instructions](http://www.datacarpentry.org/R-ecology-lesson/index.html#setup_instructions)

- Download the quickstart files:<http://bit.ly/2uemtAU>
- See the Basic Analysis with R lesson if you're unfamiliar with R or R studio

<http://libguides.colostate.edu/coding-cookies/r-basic>

## What is the tidyverse?

- Packages for data manipulation
- Built for data tables
- Makes data manipulation easier than in base R
- Combine verbs using pipes  $\frac{\frac{6}{3}}{\frac{6}{3}}$

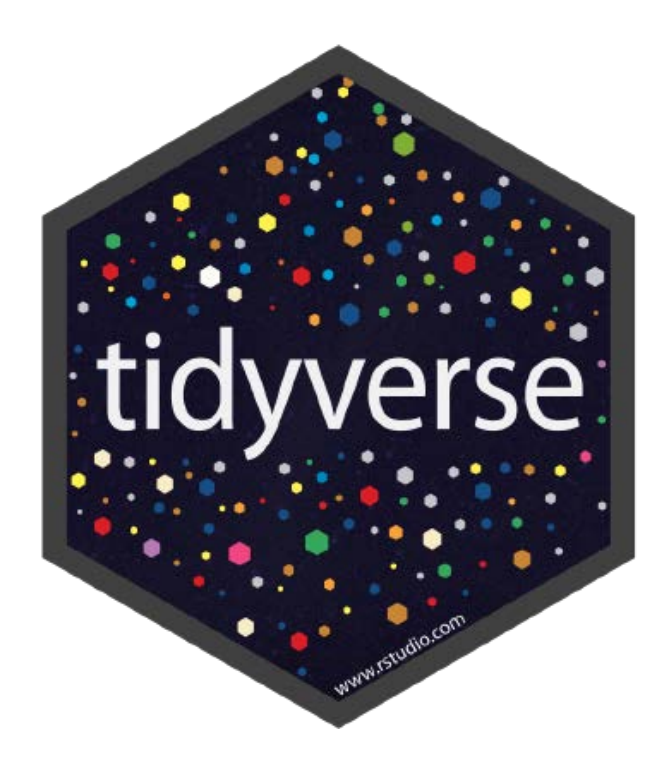

## Installing and loading packages

#### **install.packages("tidyverse")**

- Installs the package
- One time only (on each computer)
- Packages are installed on "D:/r-packages" on library PCs.

#### **library("tidyverse")**

- Loads the package
- Every time you start up R
- Tell R where your packages are using the lib.loc  $=$  "D:/rpackages" argument to the library function.

## Data set: survey of small animals

- Stored in a data frame\*
- **Rows**: observations of individual animals
- **Columns**: Variables that describe the animals
	- Species, sex, date, location, etc

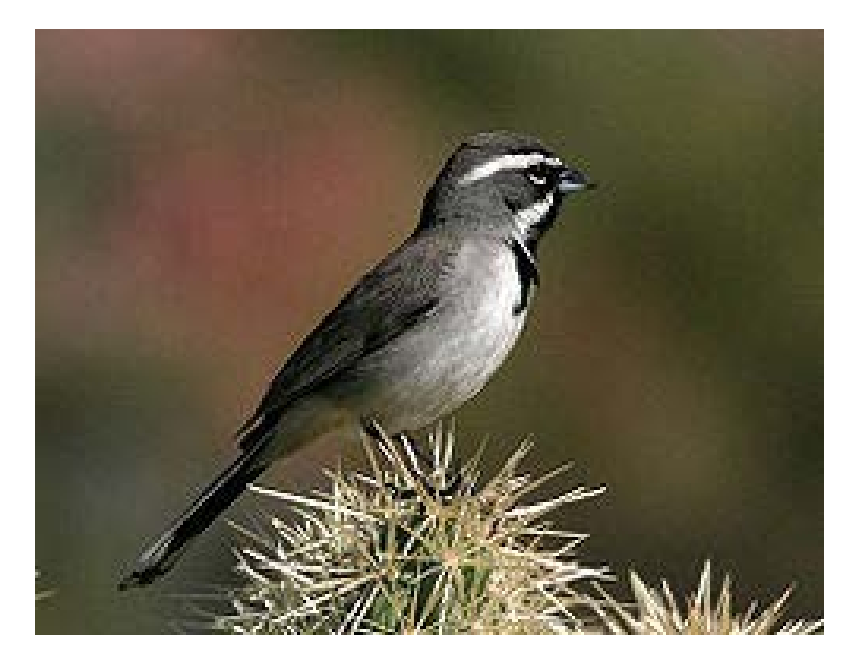

\*a tibble actually, but close enough

## Import data in tidyverse

- **read csv** loads contents of a CSV file
- **Input**: a **file** path
- **Output** a "tibble" aka tbl\_df
	- Prints data type under col name
	- Never converts characters to factors

Example: **read\_csv**(**file** = "portal\_data\_joined.csv")

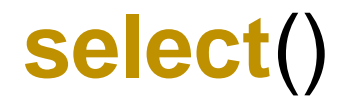

- Selects columns from a data frame
- **Input**: a tibble and a list of columns
- **Output**: a tibble with only columns specified above

Example: **select**(surveys, plot\_id, species\_id, weight)

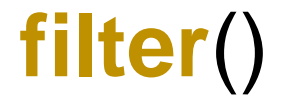

- Choose rows based on a specific criterion
- **Input**: a tibble and relational expression (returns true/false) • **>**, **<**, **>=**, **<=**, **==**, **!=**
- **Output**: a tibble with rows that meet the relational expression

Example: **filter**(surveys, year **==** 1995)

## Pipe operator **%>%**

- Allows you to combine multiple "verb" operations
- Syntax:  $\frac{9}{2}$  at the end of the line
- Output of the first line becomes input of next line, etc.
- Final output to the screen or a variable

Example: surveys **%>%**

**filter**(weight**<**5) **%>% select**(species\_id, sex**, weight**)

### Exercise #1

- Using pipes, subset the survey data to include
	- individuals collected before 1995 and
	- retain only the columns **year**, **sex**, and **weight**.

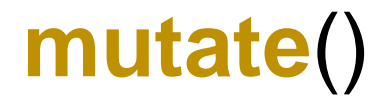

- Creates a new column
- **Input:** a tibble, <new col name>= value
- **Output**: a tibble with a new column (defined above)

Example: **mutate**(surveys, weight\_kg **=** weight**/**1000)

## More mutate examples

surveys **%>%**

**mutate**(weight\_kg = weight / 1000)

surveys **%>% mutate**(weight\_kg = weight / 1000, weight\_kg2 = weight\_kg  $*2$ ) surveys **%>% mutate**(weight\_kg = weight / 1000) **%>% head**

#### Exercise #2

- Create a new data frame from the survey data that meets the following criteria:
	- 1. contains only the **species\_id** column and a new column called **hindfoot\_half**
	- **2. hindfood\_half** contains values that are half the **hindfoot\_length** values.
	- 3. Only include records from 1990 and after
	- **Hint**: think about how the commands should be ordered to produce this data frame!

## Summarizing data

#### **group\_by()**

- Groups data in the table by an attribute Summarizes grouped data
- Input: a tibble, a variable to group by

#### **summarize()**

- 
- Input: a tibble. a summary statistic

• Output: a tibble

• Output: a tibble

surveys **%>% group\_by**(sex) **%>% summarize**(mean\_weight = **mean**(weight, **na.rm** = TRUE))

## Group by multiple categories

surveys **%>% group\_by**(sex, species\_id) **%>% summarize**(mean\_weight = **mean**(weight, **na.rm** = TRUE))

## Removing NA with filter

- **is.na**() missing values TRUE, not missing = FALSE
	- **Input**: a column
	- **Output**: T/F vector

```
surveys %>%
      filter(!is.na(weight)) %>%
              group_by(sex, species_id) %>%
              summarize(mean_weight = mean(weight))
```
## Limit what you print

surveys **%>%**

**filter**(!**is.na**(weight)) **%>% group\_by**(sex, species\_id) **%>% summarize**(mean\_weight = **mean**(weight)) **%>%**  $print(n = 15)$ 

### Multiple summary stats

```
surveys %>%
       filter(!is.na(weight)) %>%
       group_by(sex, species_id) %>%
       summarize(mean_weight = mean(weight), 
                      min_weight = min(weight)
                      )
```
tally

- Count the number of observations in a group
- **Input**: a tibble
- **Output**: a tibble with a count of each group

```
Example: surveys %>%
           group_by(sex) %>%
           tally
```
#### Exercise #3

- How many individuals were caught in each **plot\_type** surveyed?
- Use **group\_by**() and **summarize**() to find the **mean**, **min**, and **max** hindfoot length for each species (using species\_id).
- **Bonus**: What was the heaviest animal measured in each year? Return the columns year, **genus**, **species\_id**, and **weight**.

## Reshaping data with tidyr

- Shape of your data depends on what you're interested in doing
- Example: mean weight by genus
	- Need to reshape the data so rows are plot
- **Spreading**: makes a wide table
- **Gathering**: makes a long table

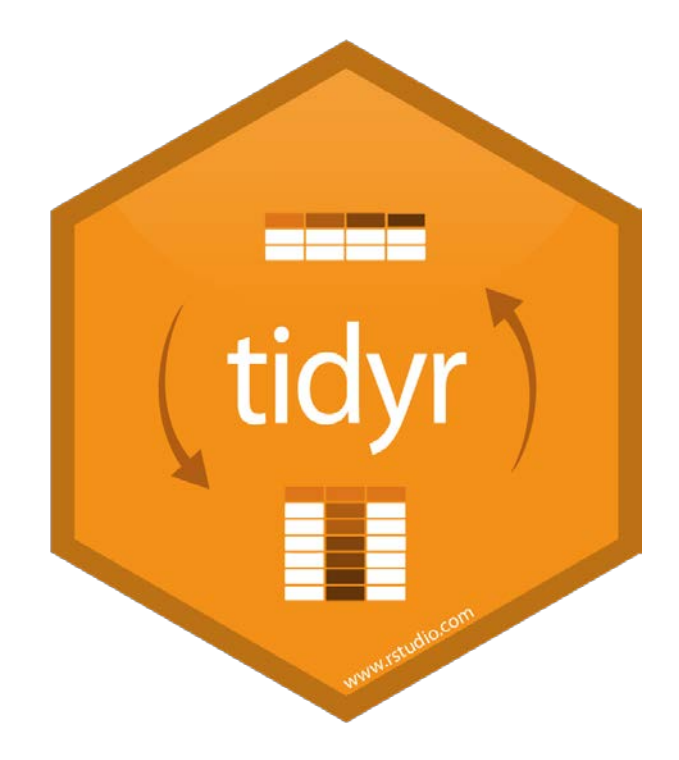

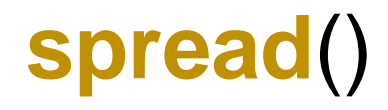

• Wide table: values in cells become column headers

#### • **Input**:

- **data**: a tibble,
- **key** column (values become new column names),
- **value** column (to fill new column variables)
- **Output**: a tibble

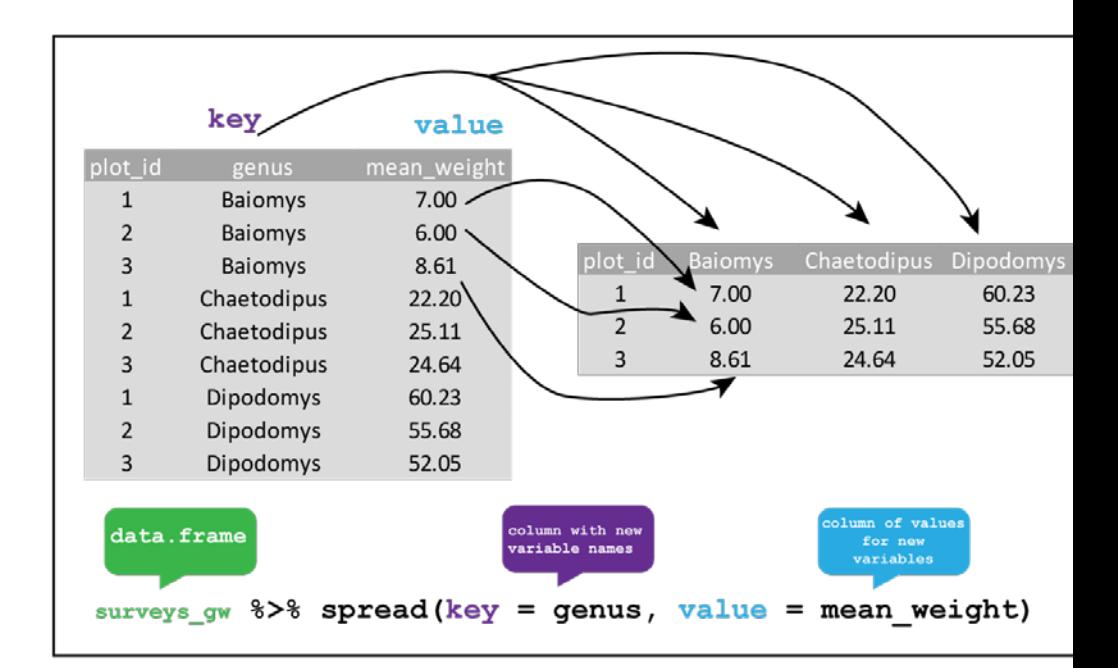

## Example:

```
surveys_gw <- surveys %>%
                   filter(!is.na(weight)) %>%
                   group_by(genus, plot_id) %>%
                   summarize(mean_weight = mean(weight))
surveys_spread <- surveys_gw %>%
                 spread(key = genus, value = mean_weight)
surveys_gw %>%
          spread(genus, mean_weight, fill = 0) %>%
          head()
```
## gather()

• Long table (column headers become values)

#### • **Input**:

- **data**: tibble,
- **key** column (create from col names)
- **values** column (fill the key variable)
- **Output**: a tibble

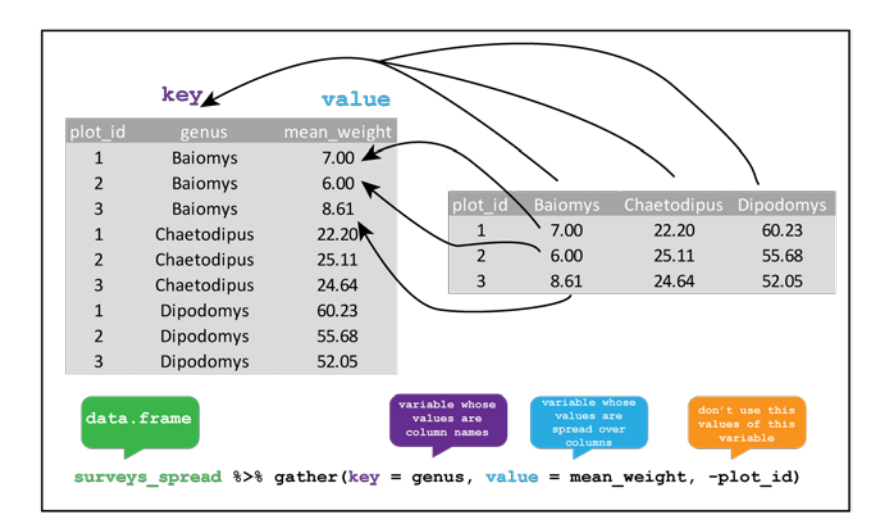

## Example

```
surveys_spread %>%
              gather(key = genus, 
                    value = mean_weight,
                     Baiomys:Spermophilus) %>%
              head()
surveys_spread %>%
               gather(key = genus, 
                      value = mean_weight, 
                      Baiomys:Spermophilus) %>% 
               head()
```
## Exercise #4:

- **Goal**: look at the relationship between mean values of weight and hindfoot length per year in different plot types.
- **Step 1**: Use gather() to create a dataset where we have a key column called measurement and a value column that takes on the value of either hindfoot length or weight.
- **Step 2**: Calculate the average of each measurement in each year for each different plot\_type.
- **Step 3**: spread() them into a data set with a column for hindfoot length and weight.

## Remove missing data

surveys\_complete **<-** surveys **%>% filter**(species\_id !**=** "", *# remove missing species\_id* **!is.na**(weight), *# remove missing weight* **!is.na**(hindfoot\_length), *# remove missing hindfoot\_length* sex **!=** "") *# remove missing sex*

## Data Cleaning: eliminate rare species

## Extract the most common species\_id **species\_counts <-** surveys\_complete **%>% group\_by**(species\_id) **%>% tally %>% filter**(n **>=** 50) ## Only keep the most common species **surveys\_complete <-** surveys\_complete **%>% filter**(species\_id **%in%** species\_counts**\$**species\_id)

write\_csv()

- Writes a data table to a file
- **Input**: a tibble, a file path
- **Output**: a file at the specified file path

Example: **write\_csv**(surveys\_complete,

**path =** "data/surveys\_complete.csv")

## Need help?

- Email: [tobin.magle@colostate.edu](mailto:tobin.magle@colostate.edu)
- Data Management Services website: <http://lib.colostate.edu/services/data-management>
- Data Carpentry: <http://www.datacarpentry.org/>
	- R Ecology Lesson:

<http://www.datacarpentry.org/R-ecology-lesson/03-dplyr.html>

• Data wrangling cheat sheet: http://www.rstudio.com/wp- [content/uploads/2015/02/data-wrangling-cheatsheet.pdf](http://www.rstudio.com/wp-content/uploads/2015/02/data-wrangling-cheatsheet.pdf)